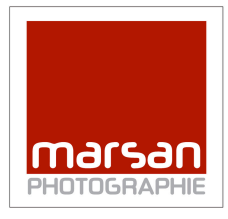

# **Photoshop CC En complément de Light Room**

Plan de cours

Horaire : 24 heures, les mercredis et jeudis soir de18h30 à 21h30 **Préalable : Connaissances et utilisation régulière de Light Room**  Matériel : Clé USB ou disque dur externe avec images personnelles Professeur :Robert Geoffrion

**Objectifs Généraux** : Explorer les notions de base et les fonctions plus avancées du logiciel Adobe Photoshop® comme complément de Light Room. Explorer les fonctions que Light Room ne fait pas.

### Cours 1 - local 101

- Présentation de l'interface de Photoshop et navigation de base
- Préparation de Photoshop, préférences
- Espaces de travail personnalisés
- De LR à Photoshop
- Taille de l'image et résolution
- Recadrage et correction de perspective

### Cours 2- locall 101

- Calques de réglages
	- Balance de couleur, Niveaux, Teinte et Saturation, Courbe
- Intro aux calques
	- Importer, transformer

### Cours 3 - local 101

• Outils de correction

Tampon, correcteur, Pièce,

Remplissage d'après le contenu,

• Outils de sélection et masques partie 1 Lassos, baguette,

Cours 4 - local 101

• Outils de sélection et masques partie 2

Sélection par sujet Plage de couleurs Sélection fine (cheveux)

## Cours 5 - local 101

- Les calques, montages photos.
- L'outil Texte
- Les Styles de calques
- Les Modes de fusion

Cours 6- local 101

- Ajoûts d'ombres
- Coloration
- Objets dynamiques
- Filtres dynamiques
- Galerie de filtre,

Cours 7 - local 101

- •
- Filtre fluidité,
- Ajoût de netteté
- Galerie de flou,
- Alignement automatique
- Fusion automatique (profondeur de champs totale),

### Cours8- local 101

- HDR
- Panorama
- Empilement
- Actions